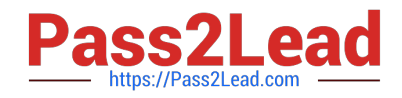

# **AD0-E706Q&As**

Adobe Certified Expert-Magento Commerce Cloud Developer

# **Pass Adobe AD0-E706 Exam with 100% Guarantee**

Free Download Real Questions & Answers **PDF** and **VCE** file from:

**https://www.pass2lead.com/ad0-e706.html**

100% Passing Guarantee 100% Money Back Assurance

Following Questions and Answers are all new published by Adobe Official Exam Center

**C** Instant Download After Purchase

- **83 100% Money Back Guarantee**
- 365 Days Free Update
- 800,000+ Satisfied Customers  $60.3$

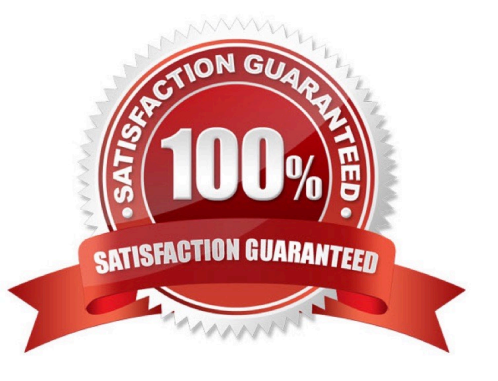

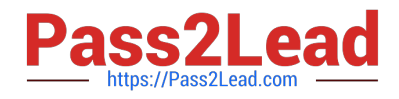

#### **QUESTION 1**

You need to get code with a backend order placement security related fix into production as quickly as possible.

The project currently deploys static content during the build phase with both stags/global/SKIP\_SCD and stage/deploy/STATIC\_STATIC\_CONTENT\_SYMLINK set to false.

What setting in.magento,env,yaml minimizes the overall deployment time?

- A. Remove all themes from stages/global/SCD\_MATRIX so they will not be generated
- B. Set stage/global/Static\_CONTENT\_SYMLINK to true to symlink static assets to the init directory
- C. Set stage/global/SCD\_COMPRESSION\_LEVEL to 0 to avoid the compression overhead
- D. Set stage/global/SKIP\_SCD to true to completely avoid static content processing

#### Correct Answer: B

#### **QUESTION 2**

You are working with a new developer who needs to be able to deploy code and view logs on MagentoCommerce Cloud 60.

What must you do to give them access?

A. In the .magento.app.yaml file, add their email under Users. They need to enter their SSH public key.

B. Add their SSH public key to a file named . ssh/authorized\_keys and deploy the change.

C. Inthe Cloud Project Web Ul. click Add User to add their email They need to enter their SSH public key.

D. Add a Magento admin user for them and paste the SSH public key into their user\\'s SSH Key field, which is available only on Magento Commerce Cloud

Correct Answer: C

#### **QUESTION 3**

Your client is expecting a five-day sale where the traffic will approximately double. Your instance is consuming all available resources onall three nodes so upsizing one level is appropriate.

How many upsize days will this event use?

A. Five

B. Eight

C. Ten

D. Fifteen

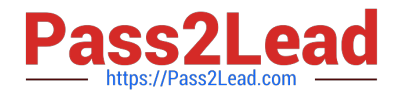

Correct Answer: A

## **QUESTION 4**

Your team is working on two ma)or changes affecting the product page and you want the ability to implement and test these changes in parallel. Your company is using the Pro plan.

How do you achieve this using the Project Web Ul?

A. Create branches from Production to ensure the catalog is up to date

B. Create branches from Integration to facilitate merging

C. Create branches from the Magento Cloud Docker image to ensure the changes are made on the most recent codebase

D. Create branches from Staging to ensure the changes are tested on an environment similar toProduction

Correct Answer: A

### **QUESTION 5**

You want to exclude some themes from static assets generation only for integration environments You are trying to choose where to set the scd exclude themes variable in the . magento.env.yaml tile or in the Project WeD UI.

What prevents the usage of the . magento. env.yaml file?

A. Child environments inherit the variable when you use the . magento. env. yaml file

B. The code from integration would be merged into the Staging and Production branches

C. The .magento.env.yama file can contain only deployment configuration options, which are only available it static assets generation runs on the deploy phase

D. Only variables which are set using the Project Web Ul has the option visible during build

Correct Answer: B

[Latest AD0-E706 Dumps](https://www.pass2lead.com/ad0-e706.html) [AD0-E706 Study Guide](https://www.pass2lead.com/ad0-e706.html) [AD0-E706 Braindumps](https://www.pass2lead.com/ad0-e706.html)